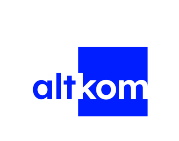

### Automating Administration with Windows PowerShell - forma zdalna w czasie rzeczywistym TERMIN GWARANTOWANY

Numer usługi 2024/07/12/120967/2219570

 zdalna w czasie rzeczywistym ALTKOM AKADEMIA Usługa szkoleniowa SPÓŁKA AKCYJNA  $\circ$  35 h \*\*\*\*\*

29.07.2024 do 02.08.2024

4 428,00 PLN brutto 3 600,00 PLN netto 126,51 PLN brutto/h 102,86 PLN netto/h

# Informacje podstawowe

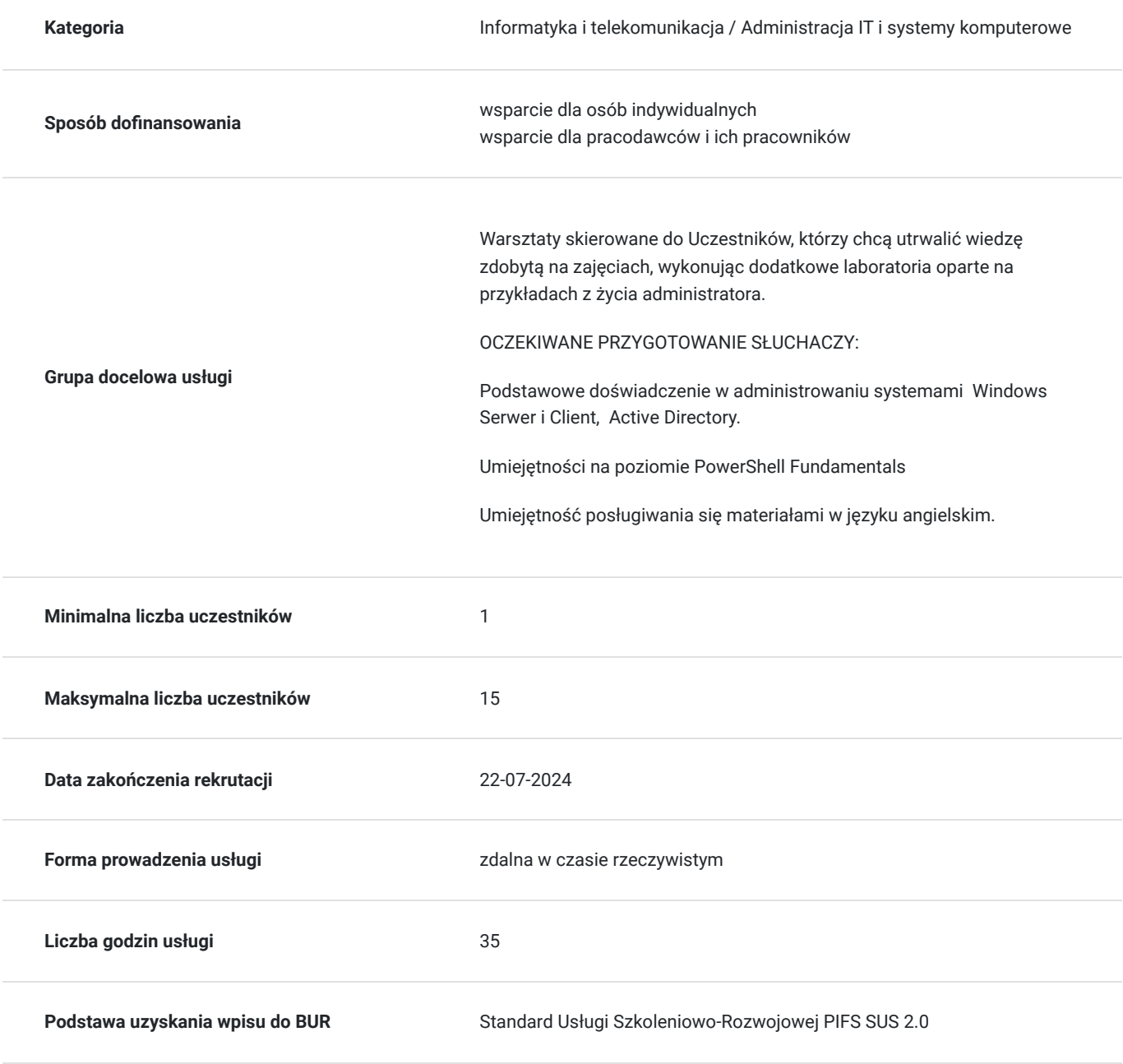

## Cel

### **Cel edukacyjny**

Usługa potwierdza przygotowanie Uczestnika do rozpoznawania ibudowania poleceń wymaganych do wykonania określonego zadania. Ponadto Uczestnicy uczą się, jak tworzyć wielolinijkowe rozwiązania, aby wykonywać zaawansowane zadania. Wiedzę zdobytą na warsztatach można wykorzystać w celu administrowania iautomatyzacji administracji serwerami Windows.

### **Efekty uczenia się oraz kryteria weryfikacji ich osiągnięcia i Metody walidacji**

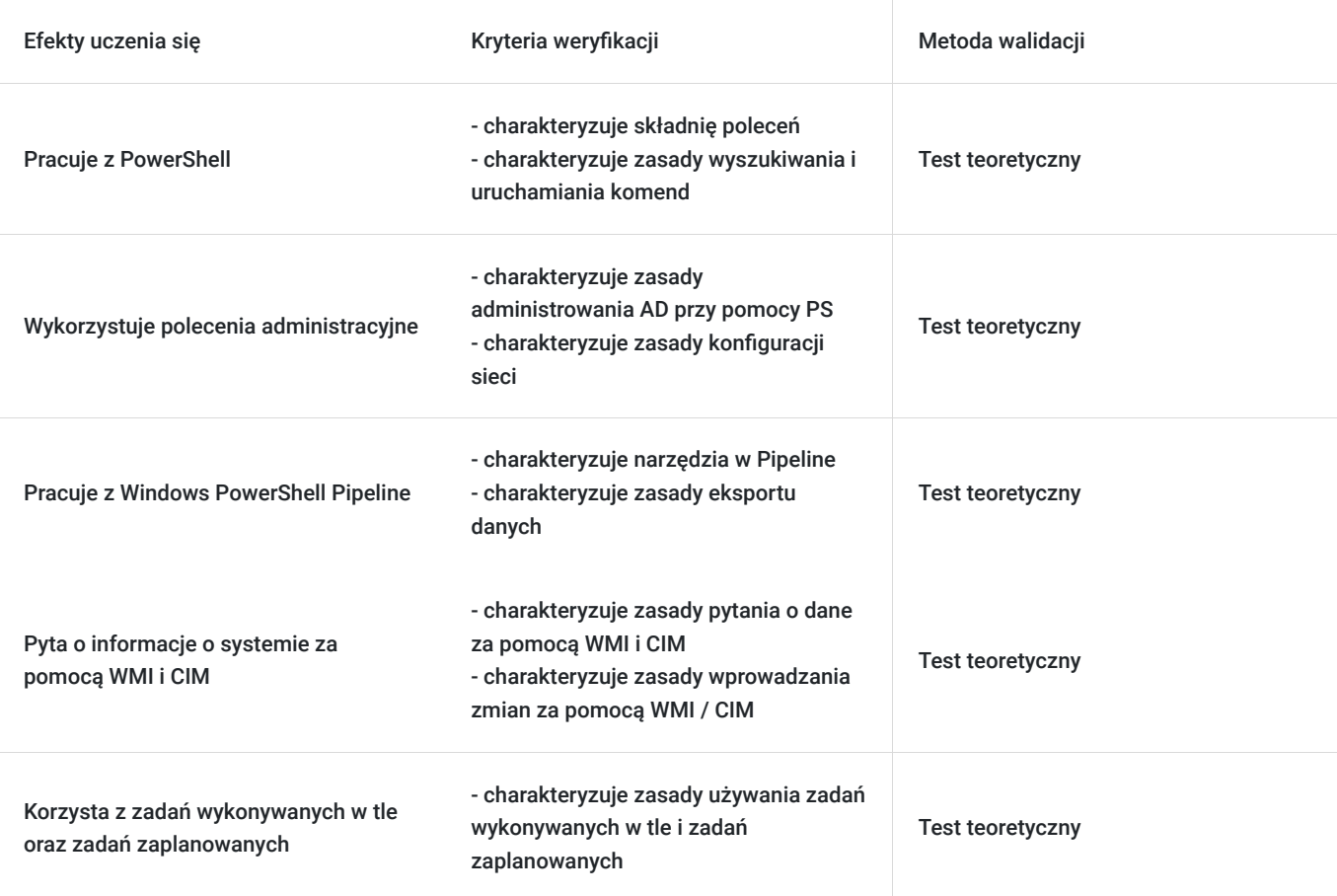

## Kwalifikacje

#### **Kompetencje**

Usługa prowadzi do nabycia kompetencji.

#### **Warunki uznania kompetencji**

Pytanie 1. Czy dokument potwierdzający uzyskanie kompetencji zawiera opis efektów uczenia się?

tak

Pytanie 2. Czy dokument potwierdza, że walidacja została przeprowadzona w oparciu o zdefiniowane w efektach uczenia się kryteria ich weryfikacji?

Pytanie 3. Czy dokument potwierdza zastosowanie rozwiązań zapewniających rozdzielenie procesów kształcenia i szkolenia od walidacji?

tak

# Program

#### Agenda szkolenia

- 1. Początek pracy z PowerShell
	- informacje ogólne
	- składnia poleceń
	- wyszukiwanie i **uruchamianie komend**

#### 2. Polecenia administracyjne

- **administracja AD** przy pomocy PS
- konfiguracja sieci
- administracja serwerem Windows
- 3. Praca z Windows PowerShell Pipeline
	- zrozumienie **Pipeline**
	- wybieranie, sortowanie i mierzenie obiektów
	- filtrowanie obiektów
	- wyliczanie obiektów
	- eksport danych
- 4. Zrozumienie funkcjonowania pipeline w Windows PowerShell
	- Przekazywanie danych potokowych
	- Zaawansowane techniki przekazywania danych potokowych
- 5. Używanie PSProviders i PSDrives
	- korzystanie z **PSProviders**
	- korzystanie z **PSDrives**

6. Zapytanie o informacje o systemie za pomocą WMI i CIM

- zrozumienie **WMI** i CIM
- zapytanie o dane za pomocą WMI i **CIM**
- wprowadzanie zmian za pomocą WMI / CIM
- 7. Praca ze zmiennymi, tablicami i tabelami mieszania
	- używanie zmiennych
	- manipulowanie zmiennymi
	- manipulowanie tablicami
- 8. Podstawowe skrypty
	- wprowadzenie do skryptowania
	- konstrukcje skryptów
	- importowanie danych z plików

#### Zaawansowane skrypty

- akceptowanie danych wprowadzanych przez użytkownika
- omówienie dokumentowania skryptów
- rozwiązywanie problemów i obsługa błędów
- funkcje i moduły
- 1. Administracja komputerami zdalnymi
	- korzystanie z podstawowego zdalnego zarządzania
	- korzystanie z zaawansowanych technik zdalnego zarządzania
	- korzystanie z **PSSessions**
- 2. Korzystanie z zadań wykonywanych w tle oraz zadań zaplanowanych
	- używanie zadań wykonywanych w tle
- używanie zadań zaplanowanych
- 3. Stosowanie zaawansowanych technik i profili Windows PowerShell
	- tworzenie skryptów profilu
	- korzystanie z zaawansowanych technik

OCZEKIWANE PRZYGOTOWANIE SŁUCHACZY:

Podstawowe doświadczenie w administrowaniu systemami Windows Serwer i Client, Active Directory.

Umiejętności na poziomie PowerShell Fundamentals

Umiejętność posługiwania się materiałami w języku angielskim.

Efekty uczenia zostaną zweryfikowane przed szkoleniem i po szkoleniu poprzez pre i post testy w formie testu teoretycznego zamkniętego w formie online.

### Harmonogram

Liczba przedmiotów/zajęć: 25

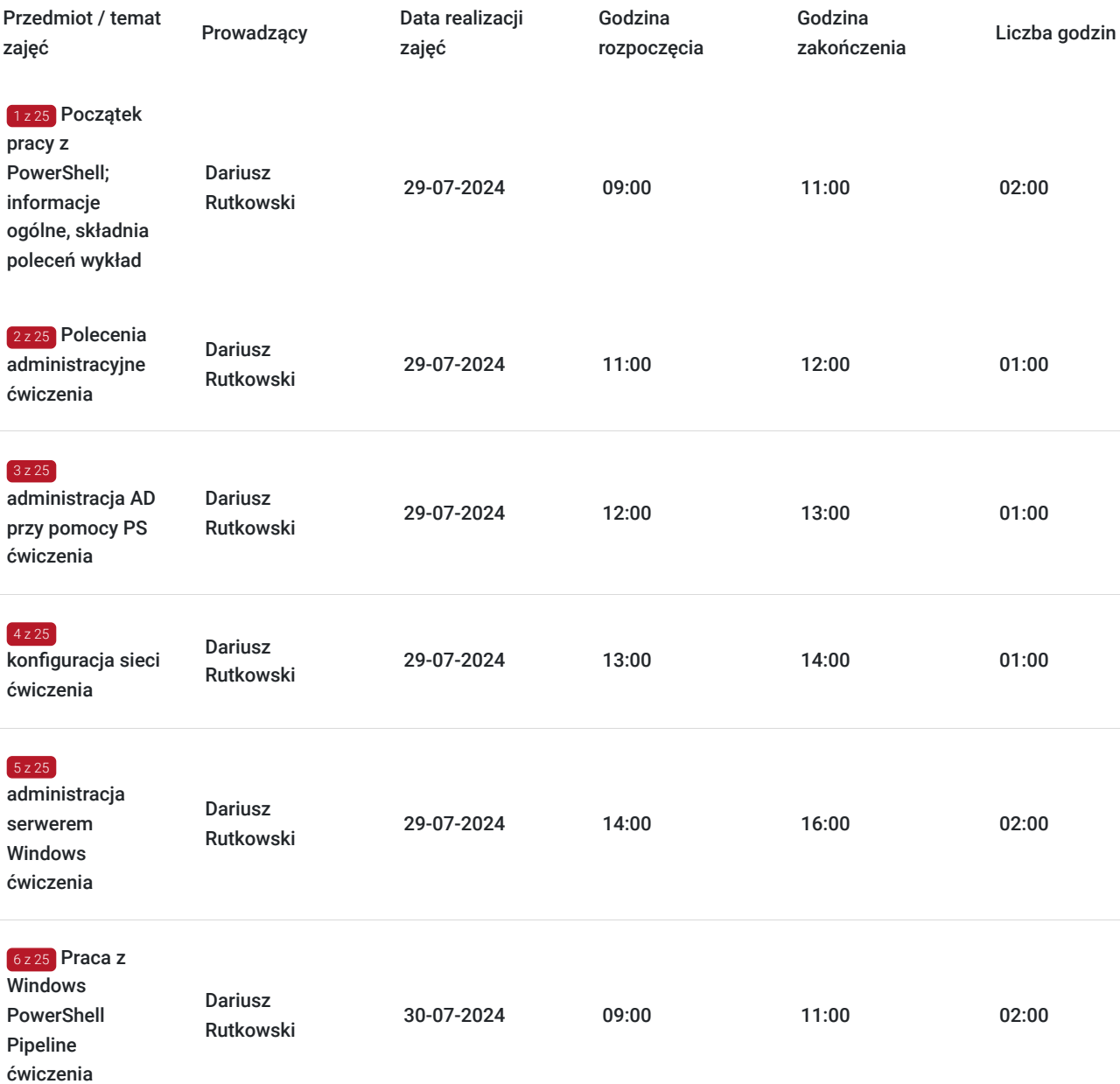

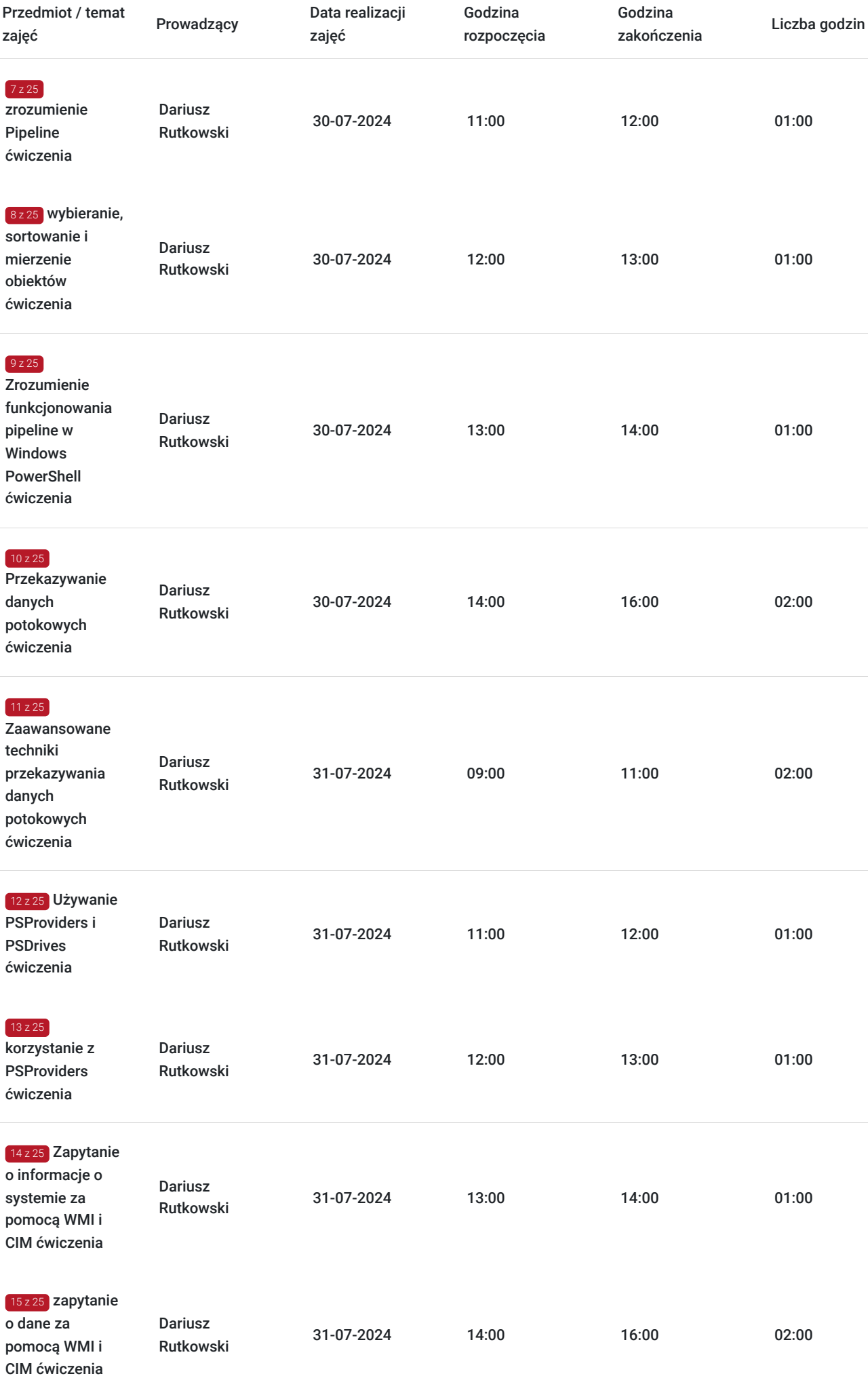

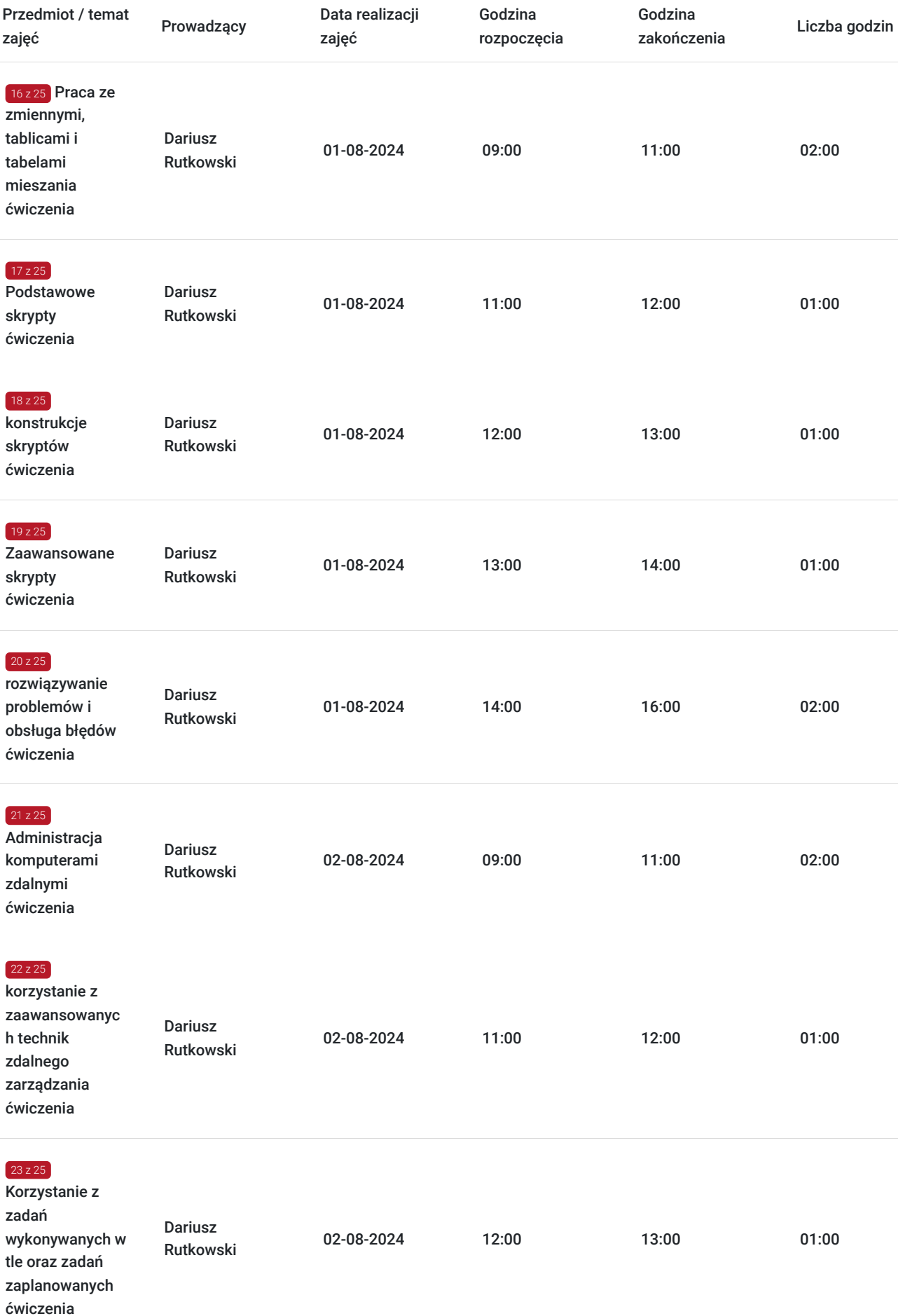

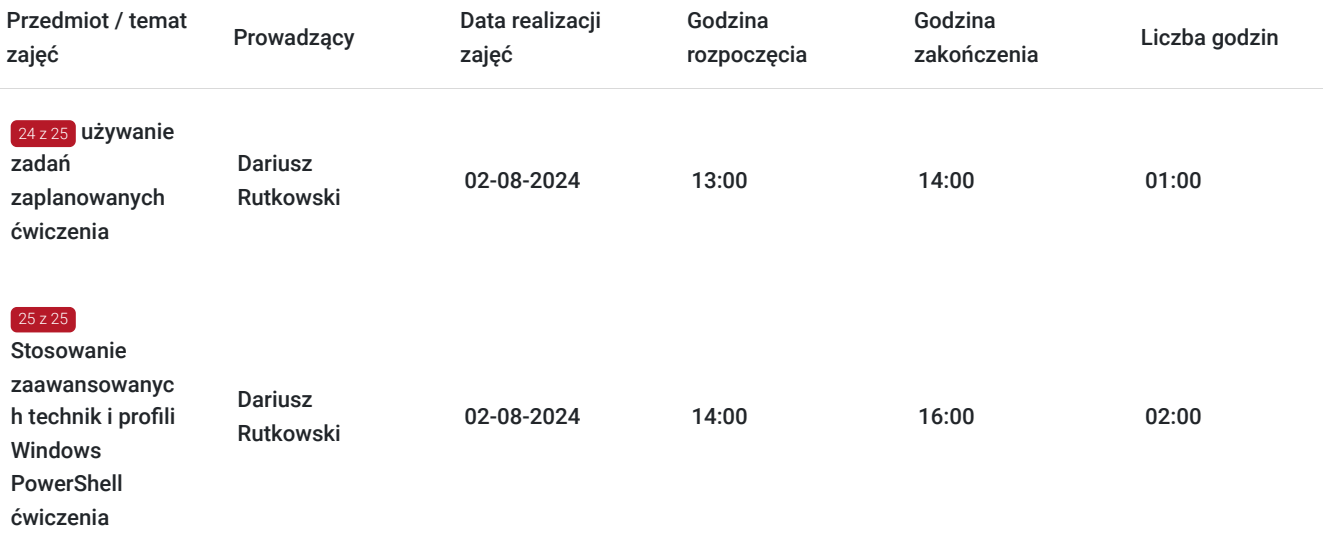

## Cennik

#### **Cennik**

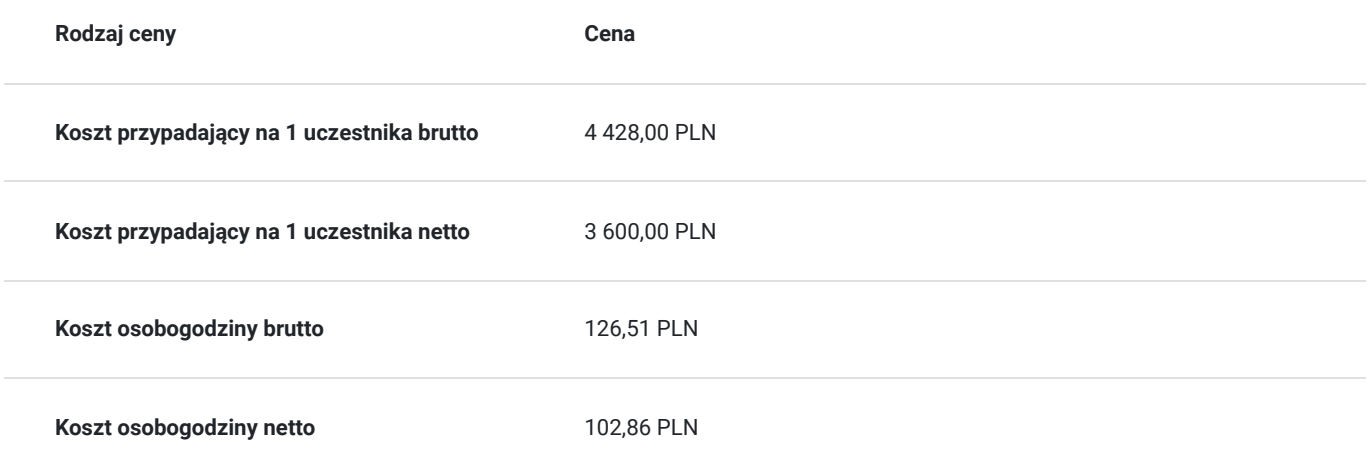

## Prowadzący

Liczba prowadzących: 1

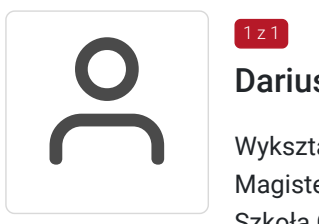

### Dariusz Rutkowski

 $1z1$ 

Wykształcenie: Wyższe magisterskie Magister inżynier Szkoła Główna Gospodarstwa Wiejskiego – SGGW Warszawa, Wydział Melioracji Wodnych

Szkoła Główna Gospodarstwa Wiejskiego – SGGW Warszawa, Podyplomowe Studia Pedagogiczne Uniwersytet Warszawski, Podyplomowe Studium Menedżerskie Politechnika Białostocka, Studia Podyplomowe - Informatyka w Zarządzaniu i Biznesie Specjalizacja: Serwerowe systemy operacyjne Microsoft 2003/2008/2012/2016 Usługi katalogowe Active Directory Usługi sieciowe w systemach Microsoft Bezpieczeństwo systemów Microsoft

Hyper-V Private Cloud System Center Configuration Manager 2012 Klienckie systemy operacyjne Microsoft XP/Vista/7/8/10. Doświadczenie trenerskie: Obecnie trener Altkom Akademii. Posiada ponad 16-letnie doświadczenie.

## Informacje dodatkowe

#### **Informacje o materiałach dla uczestników usługi**

Na platformie Wirtualna Klasa Altkom Akademii udostępnione zostaną bezterminowo materiały szkoleniowe (tj. np.podręczniki/prezentacje/materiały dydaktyczne niezbędne do odbycia szkolenia/ebooki itp.), zasoby bazy wiedzy portalu oraz dodatkowe informacje od trenera. Uczestnicy zachowują bezterminowy dostęp do zasobów Mojej Akademii i materiałów szkoleniowych zgromadzonych w Wirtualnej Klasie szkolenia. Platforma do kontaktu z trenerami, grupą i całą społecznością absolwentów jest portal Moja Akademia

#### **Warunki uczestnictwa**

Niezbędnym warunkiem uczestnictwa w szkoleniach dofinansowanych z funduszy europejskich jest założenie konta w Bazie Usług Rozwojowych, zapis na szkolenie za pośrednictwem Bazy oraz spełnienie warunków przedstawionych przez danego Operatora, dysponenta funduszy publicznych, do którego składają Państwo dokumenty o dofinansowanie do usługi rozwojowej.

Ogólne warunki uczestnictwa w zajęciach zostały zamieszczone na stronie: https://www.altkomakademia.pl/ogolne-warunkiuczestnictwa-w-szkoleniach/

### **Informacje dodatkowe**

Po szkoleniu Uczestnik otrzyma zaświadczenie o ukończeniu szkolenia.

Podczas szkolenia trener będzie organizował krótkie przerwy. Informacja o przerwie będzie umieszczona na slajdzie.

OCZEKIWANE PRZYGOTOWANIE SŁUCHACZY:

Podstawowe doświadczenie w administrowaniu systemami Windows Serwer i Client, Active Directory.

Umiejętności na poziomie PowerShell Fundamentals

Umiejętność posługiwania się materiałami w języku angielskim.

## Warunki techniczne

#### **Wymagania ogólne realizacji szkolenia w formule distance learning (online):**

Komputer stacjonarny lub notebook wyposażony w mikrofon, głośniki i kamerę internetową z przeglądarką internetową z obsługą HTML 5. Monitor o rozdzielczości FullHD. Szerokopasmowy dostęp do Internetu o przepustowości co najmniej 25/5 (download/upload) Mb/s. W przypadku szkoleń z laboratoriami zalecamy: sprzęt wyposażony w dwa ekrany o rozdzielczości minimum HD (lub dwa komputery), kamerę internetową USB, zewnętrzne głośniki lub słuchawki.

Platforma komunikacji – ZOOM

Oprogramowanie – zdalny pulpit, aplikacja ZOOM

Link do szkolenia zgodnie z regulaminem zostanie wysłany na 2 dni przed rozpoczęciem usługi.

Link do szkolenia jest ważny w trakcie trwania całej usługi szkoleniowej

# Kontakt

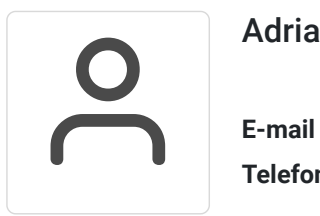

### Adrianna Kukurudz

**E-mail** adrianna.kukurudz@altkom.pl **Telefon** (+22) 801 258 566